## Package 'dotprofile'

November 23, 2021

<span id="page-0-0"></span>Title Create and Manage Configuration Profiles

Version 0.0.1

Description A toolbox to create and manage metadata files and configuration profiles: files used to configure the parameters and initial settings for some computer programs.

License MIT + file LICENSE

URL <https://github.com/jeanmathieupotvin/dotprofile>

BugReports <https://github.com/jeanmathieupotvin/dotprofile/issues/new>

ByteCompile true Encoding UTF-8 Language en NeedsCompilation no RoxygenNote 7.1.2 **Depends**  $R (= 4.1.0)$ **Imports** R6, cli  $(>= 3.1.0)$ **Suggests** microbenchmark, covr, with r, test that  $(>= 3.0.0)$ Config/testthat/edition 3 Config/testthat/parallel true Author Jean-Mathieu Potvin [aut, cre] (<<https://orcid.org/0000-0002-8237-422X>>) Maintainer Jean-Mathieu Potvin <jm@potvin.xyz>

Repository CRAN

Date/Publication 2021-11-23 19:30:04 UTC

### R topics documented:

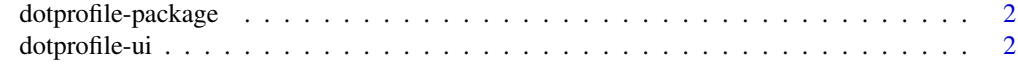

**Index** [6](#page-5-0) **6** 

<span id="page-1-0"></span>dotprofile-package *dotprofile: create and manage configuration profiles*

#### Description

A toolbox to create and manage metadata files and configuration profiles: files used to configure the parameters and initial settings for some computer programs.

#### Author(s)

Maintainer: Jean-Mathieu Potvin <jm@potvin.xyz> [\(ORCID\)](https://orcid.org/0000-0002-8237-422X)

#### See Also

Useful links:

- <https://github.com/jeanmathieupotvin/dotprofile>
- Report bugs at <https://github.com/jeanmathieupotvin/dotprofile/issues/new>

dotprofile-ui *User interface of dotprofile*

#### <span id="page-1-1"></span>Description

These functions are used to construct the command-line interface of dotprofile. They are inspired from usethis for consistency, but their implementation is different and relies on wrapper functions to other functions of cli.

#### Usage

```
## ---
## Print messages to the console
## ---
ui\_todo(..., .envir = parent.frame())ui_info(..., .envir = parent.frame())ui_done(..., .envir = parent.frame())
ui\_nope(..., .envir = parent-frame())ui\_ask(..., .envir = parent-frame())## ---
```
#### <span id="page-2-0"></span>dotprofile-ui 3

```
## Ask for inputs interactively
## ---
ui\_input(..., .envir = parent-frame())ui_mean(..., \text{ answers} = c("yes", "no"), \text{.envir} = parent-frame())## ---
## Signal conditions
## ---
ui_warn(warning, ..., .envir = parent.frame())
ui_stop(error, ..., .envir = parent.frame())
## ---
## Cheatsheet for inline markup
## ---
```
ui\_theme()

#### Arguments

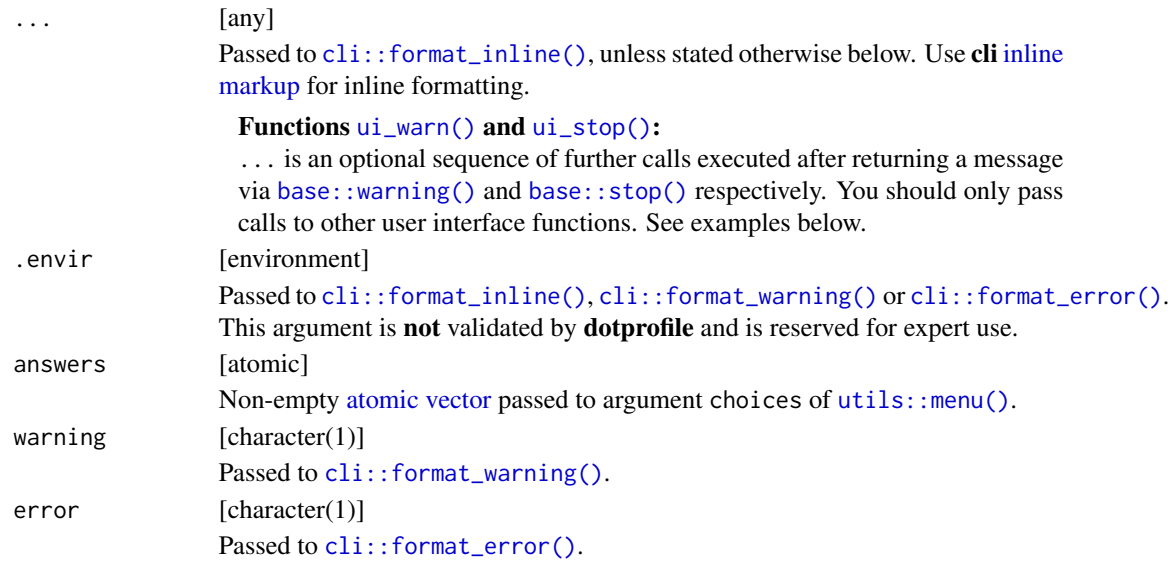

#### Details

The user interface functions of dotprofile can be divided into three groups.

- 1. Print messages with [ui\\_todo\(\)](#page-1-1), [ui\\_info\(\)](#page-1-1), [ui\\_done\(\)](#page-1-1), [ui\\_warn\(\)](#page-1-1), [ui\\_ask\(\)](#page-1-1) and [ui\\_nope\(\)](#page-1-1).
- 2. Seek *answers* from the user with [ui\\_input\(\)](#page-1-1) and [ui\\_menu\(\)](#page-1-1). The former expects an input to be typed in the terminal, while the latter expects a value to be chosen interactively from a menu. These functions can only be used in an [interactive](#page-0-0) session.

<span id="page-3-0"></span>3. Signal conditions with  $ui\_warn()$  and  $ui\_stop()$ . They are designed to play nicely with ui $*$ () functions of the first group, and can be used to craft beautiful and meaningful error messages.

All functions support [string interpolation.](#page-0-0)

#### Value

- Functions [ui\\_todo\(\)](#page-1-1), [ui\\_info\(\)](#page-1-1), [ui\\_done\(\)](#page-1-1), [ui\\_nope\(\)](#page-1-1), [ui\\_ask\(\)](#page-1-1), and [ui\\_theme\(\)](#page-1-1) return NULL invisibly.
- Function [ui\\_input\(\)](#page-1-1) returns a character(1). It returns an empty character(1) in noninteractive sessions.
- Function [ui\\_menu\(\)](#page-1-1) returns the *chosen* value taken from argument answers. In non-interactive sessions, or if the user aborts the process, it returns NA. Its actual type matches the type of the value passed to argument answers.
- Function [ui\\_warn\(\)](#page-1-1) throws a warning, but **does not stop** execution of the current expression. It returns NULL invisibly.
- Function [ui\\_stop\(\)](#page-1-1) throws an error message and **stops** execution of the current expression.

#### Examples

```
## Use dotprofile's UI functions to convey messages to the user.
ui_examples <- function()
{
   ui_todo("This is a {.strong to-be-completed} task.")
   ui_info("This is an information.")
   ui_done("This a {.strong completed} task.")
   ui_nope("Something's {.strong wrong}, but this is not an error.")
   ui_ask("This is a question.")
}
ui_examples()
## Use cli's inline classes to easily style messages passed to `...`
ui_theme()
## Construct beautiful warnings and errors with ui_warn() and ui_stop().
## Not run:
 ui_warn("this is a warning message generated with \{ . fn ui_warn\}.")
 ui_warn("this is a {.emph super custom} warning message.",
     ui_info("You can pass other {.fn ui_*} calls to it."),
      ui_info("They are printed after the warning message, like {.pkg rlang} does."),
      ui_nope("Only use functions that has side-effects here.")
 \lambdaui_stop("this is an error message generated with {.fn ui_stop}.")
 ui_stop("this is a {.emph super custom} error message.",
     ui_info("You can pass other {.fn ui_*} calls to it."),
     ui_info("They are printed after the error message, like {.pkg rlang} does."),
     ui_nope("Only use functions that has side-effects here.")
 )
```
#### dotprofile-ui

## End(Not run)

# <span id="page-5-0"></span>Index

```
atomic vector, 3
base::stop(), 3
base::warning(), 3
cli::format_error(), 3
cli::format_inline(), 3
cli::format_warning(), 3
dotprofile (dotprofile-package), 2
dotprofile-package, 2
dotprofile-ui, 2
inline markup, 3
interactive, 3
string interpolation, 4
ui_ask (dotprofile-ui), 2
ui_ask(), 3, 4
ui_done (dotprofile-ui), 2
ui_done(), 3, 4
ui_info (dotprofile-ui), 2
ui_info(), 3, 4
ui_input (dotprofile-ui), 2
ui_input(), 3, 4
ui_menu (dotprofile-ui), 2
ui_menu(), 3, 4
ui_nope (dotprofile-ui), 2
ui_nope(), 3, 4
ui_stop (dotprofile-ui), 2
ui_stop(), 3, 4
ui_theme (dotprofile-ui), 2
ui_theme(), 4
ui_todo (dotprofile-ui), 2
ui_todo(), 3, 4
ui_warn (dotprofile-ui), 2
ui_warn(), 3, 4
utils::menu(), 3
```